## 第 14 回:一般化線形回帰モデル 【教科書第 11 章】

### 北村 友宏

### 2021 年 1 月 21 日

# 本日の内容

1. 一般化線形回帰モデルの推定

2. gretl を用いた実習

古典的線形回帰モデル

y*<sup>i</sup>* を *x<sup>i</sup>* に単回帰することを考える.これまでに登 場した線形回帰モデル

$$
y_i = \beta_0 + \beta_1 x_i + u_i,
$$
  
\n
$$
E(u_i \mid x_i) = 0,
$$
  
\n
$$
E(u_i u_j \mid x_i) = 0 \quad (i \neq j),
$$
  
\n
$$
V(u_i \mid x_i) = \sigma^2,
$$
  
\n
$$
i = 1, 2, \dots, n
$$

は,古典的線形回帰モデル(Classical Linear Regression Model).

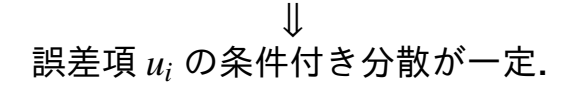

## 一般化線形回帰モデル

誤差項 *u<sup>i</sup>* の条件付き分散が,個体によって異なる (一定でない)と仮定すると,一般化線形回帰モデ ル(Generalized Linear Regression Model)となる. 単回帰の場合,*V*(*u<sup>i</sup>* | *xi*) が一定でないとした一般 化線形回帰モデルは,

$$
y_i = \beta_0 + \beta_1 x_i + u_i
$$
  
\n
$$
E(u_i \mid x_i) = 0,
$$
  
\n
$$
E(u_i u_j \mid x_i) = 0 \quad (i \neq j),
$$
  
\n
$$
V(u_i \mid x_i) = \sigma_i^2,
$$
  
\n
$$
i = 1, 2, \dots, n
$$

,

不均一分散

- ▶  $V(u_i \mid x_i)$ が一定でないことを(条件付き)不 均一分散(heteroskedasticity)という.
- ▶ 不均一分散があっても,(古典的線形回帰モデ ルを推定して)頑健標準誤差 (robust standard error)を計算すれば, 標準誤差をより厳密に求 め,仮説検定をより厳密に行うことができる.
- ▶ 他の方法として, モデル推定の段階で誤差項の 不均一分散を取り除き,古典的線形回帰モデル に変換することが考えられる.

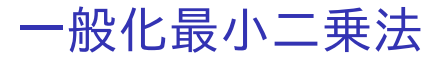

$$
V(u_i \mid x_i) = \sigma_i^2,
$$
とした一般化線形回陽モデル

$$
y_i = \beta_0 + \beta_1 x_i + u_i, \tag{1}
$$

を,古典的線形回帰モデル(誤差項の条件付き分散 が一定)に変換する.

そのために,(1) の両辺を σ*<sup>i</sup>* で割ると,

$$
\frac{y_i}{\sigma_i} = \frac{\beta_0 + \beta_1 x_i + u_i}{\sigma_i}
$$

$$
= \beta_0 \cdot \frac{1}{\sigma_i} + \beta_1 \cdot \frac{x_i}{\sigma_i} + \frac{u_i}{\sigma_i}.
$$

\n- 被説明変数 : 
$$
\frac{y_i}{\sigma_i}
$$
\n- 説 明変数 :  $\frac{1}{\sigma_i}$ ,  $\frac{x_i}{\sigma_i}$
\n- 誘差頃 :  $\frac{u_i}{\sigma_i}$
\n

 $\Rightarrow$  (2) では定数項がなくなったが, $\displaystyle{\frac{1}{\sigma_i}}$ の係数  $\beta_0$  が 元の定数項.

 $(2)$ 

(2) の,説明変数を所与とした誤差項の条件付き分 散を確認する.σ*<sup>i</sup>* は確率変数でないので,

$$
V\left(\frac{u_i}{\sigma_i} \mid \frac{1}{\sigma_i}, \frac{x_i}{\sigma_i}\right) = V\left(\frac{u_i}{\sigma_i} \mid x_i\right)
$$

$$
= \left(\frac{1}{\sigma_i}\right)^2 \underbrace{V(u_i \mid x_i)}_{=\sigma_i^2}
$$

$$
= \frac{1}{\sigma_i^2} \cdot \sigma_i^2
$$

$$
= 1.
$$

よって,(2) では,説明変数を所与とした誤差項の 条件付き分散は一定.

$$
E\left(\frac{u_i}{\sigma_i} \mid \frac{1}{\sigma_i}, \frac{x_i}{\sigma_i}\right) = 0,
$$
  

$$
E\left(\frac{u_i}{\sigma_i} \cdot \frac{u_j}{\sigma_j} \mid \frac{1}{\sigma_i}, \frac{x_i}{\sigma_i}\right) = 0 \quad (i \neq j),
$$

も満たされる(証明は省略).

y*i*

⇓

*xi*

+ *ui*

1

 $(2)$ 

 $\frac{\partial u}{\partial \sigma_i} = \beta_0$ .  $\frac{1}{\sigma_i} + \beta_1$ . σ*i* σ*i* は古典的線形回帰モデルになっている.

## 実行不可能な一般化最小二乗法 (2) の残差二乗和

$$
\sum_{i=1}^{n} \left( \frac{y_i}{\sigma_i} - \hat{\beta}_{0,\text{GLS}} \cdot \frac{1}{\sigma_i} - \hat{\beta}_{1,\text{GLS}} \cdot \frac{x_i}{\sigma_i} \right)^2,
$$

が最小になるような $\hat{\beta}_{0,\text{GLS}}$  と $\hat{\beta}_{1,\text{GLS}}$  を求めること を,(実行不可能な) 一般化最小二乗法 (Generalized Least Squares, GLS)という.これ で,元のモデル

$$
y_i = \beta_0 + \beta_1 x_i + u_i, \qquad (1)
$$

の定数項 β<sup>0</sup> と *x<sup>i</sup>* の係数 β<sup>1</sup> を推定できる.

- ▶  $\sigma_i$  は未知なので, この方法は実行不可能.
	- $\rightarrow$  まずは  $\sigma_i$  を推定する必要がある.

## 実行可能な一般化最小二乗法 そこで,以下の手順で  $\beta_0$  と  $\beta_1$  を推定する(gretl の 場合).

1.  $v_i \& x_i \& \text{OLS}$  回帰し, 残差

$$
e_i = y_i - \hat{\beta}_0 + \hat{\beta}_1 x_i,
$$

を得る. 2. ln  $e_i^2 \notin x_i$ (と $x_i^2$ )に OLS 回帰し,ln  $e_i^2$  の予 測値  $\ln e_i^2$ 

#### を得る.

▶ 誤差項の条件付き分散が「個体ごとに異なる=説 明変数の値によって変化する」と仮定している.

*i*

### 3. *x<sup>i</sup>* を所与とした誤差項 *u<sup>i</sup>* の条件付き標準偏差 σ*<sup>i</sup>* の推定値を

$$
\hat{\sigma}_i = \sqrt{\exp\left(\widehat{\ln e_i^2}\right)},
$$

とし,それを用いて
$$
\frac{y_i}{\hat{\sigma}_i}
$$
を $\frac{1}{\hat{\sigma}_i}$ と $\frac{x_i}{\hat{\sigma}_i}$ に回県する. すなわち,

$$
\frac{y_i}{\hat{\sigma}_i} = \beta_0 \cdot \frac{1}{\hat{\sigma}_i} + \beta_1 \cdot \frac{x_i}{\hat{\sigma}_i} + \frac{u_i}{\hat{\sigma}_i},
$$

を OLS で推定する.

これは,元のモデルの残差から誤差項の条件付き標 準偏差を推定し,それを用いて

$$
\sum_{i=1}^{n} \left( \frac{y_i}{\hat{\sigma}_i} - \hat{\beta}_{0, \text{FGLS}} \cdot \frac{1}{\hat{\sigma}_i} - \hat{\beta}_{1, \text{FGLS}} \cdot \frac{x_i}{\hat{\sigma}_i} \right)^2,
$$

が最小になるような $\hat{\beta}_{0,\text{FGLS}}$  と $\hat{\beta}_{1,\text{FGLS}}$  を求めてい ることになる.この方法を,実行可能な一般化最小 二乗法(Feasible Generalized Least Squares, FGLS)という.

▶ 誤差項の不均一分散を取り除いているので,標 準誤差の修正(頑健標準誤差の計算)は不要.

## 「OLS + 頑健標準誤差」と「FGLS」

- ▶ OLS で推定し,頑健標準誤差を計算する方法
	- ▶ 誤差項に不均一分散があるという前提で推定を行 い,標準誤差を修正している.
	- ▶ 実証分析では, こちらがよく使われる.
- ▶ FGLS で推定する方法
	- ▶ 誤差項の不均一分散を取り除いた状態にして推定 を行っている.
	- ▶ 実証分析ではあまり使われないが, 観測値数が十 分に大きいとき OLS 推定量よりも分散の小さな推 定量が得られるという長所がある.

注:元のモデルの誤差項の条件付き分散が均一でな い限り,OLS 推定量と FGLS 推定量は異なった値に なる.

### gretl での FGLS 推定 一般化線形回帰モデルを仮定し,第 11 回授業で推 定した,ワンルームダミーを含むモデル

 $price_i = \beta_0 + \beta_1 minutes_i + \beta_2age_i + \beta_3area_i + \beta_4d_i + u_i$ 

▶ *price<sup>i</sup>* : 中古マンション価格(万円) ► *minutes<sub>i</sub>*:最寄り駅までの所要時間(分) ▶ *age<sup>i</sup>* : 築年数(年) ▶ *area<sup>i</sup>* : 面積(*m* 2) ▶ *d<sup>i</sup>* : ワンルームダミー ▶ *i* : 中古マンション番号 を,FGLS で推定する.

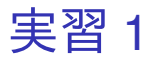

### 1. gretl を起動. 2. 「ファイル」→「データを開く」→「ユー ザー・ファイル」と操作.

- 3. setagayaapartment.gdt を選択し,「開く」をク リック.
- 4. gretl のメニューバーから「モデル」→「その他 の線形モデル」→「不均一分散を修正した推 定」と操作.
- 5. 出てきたウィンドウ左側の変数リストにある price\_10th をクリックし,3 つの矢印のうち上 の青い右向き矢印をクリック.
	- ▶ 推定式の左辺の変数(被説明変数, 従属変数)が price 10th (万円単位の中古マンション価格)と なる.
- 6. ウィンドウ左側の変数リストにある minutes を クリックした後,Ctrl キーを押しながら,area, onekr, age をクリックし,3 つの矢印のうち真 ん中の緑の右向き矢印をクリック.
	- ▶ 推定式の右辺の変数(説明変数,独立変数)が minutes(最寄り駅までの所要時間),area(面積), onekr (ワンルームダミー), age (築年数) の 4 つ となる.
	- ▶ 最初から説明変数リストに入っている const は推 定式の切片(定数項)のこと.
- 7. 「分散の推定式に説明変数の二乗項を含む」に チェック.
- 8. 「OK」をクリックすると,結果が新しいウィ ンドウに表示される.

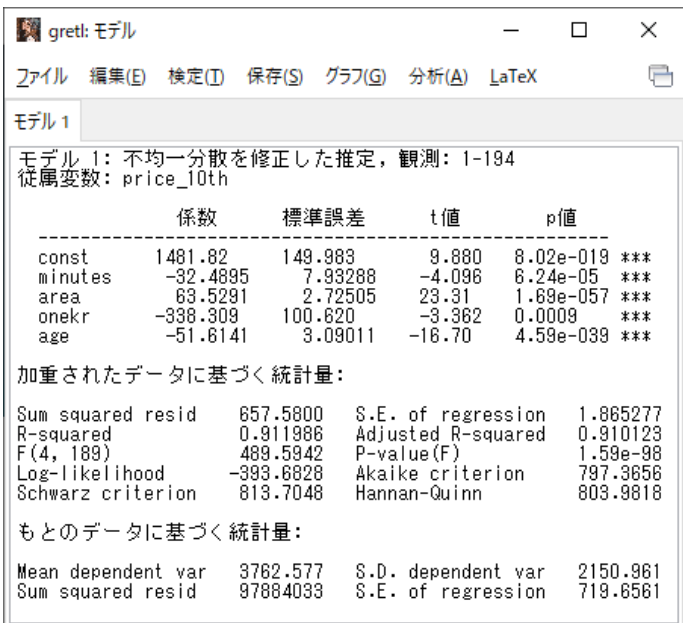

このような画面が表示されれば成功.  $^{18/24}$ 

### 9. 表示された「gretl: モデル 1」のウィンドウの メニューバーから「ファイル」→「名前を付け て保存」と操作。

- 10. 「標準テキスト」を選び,「OK」をクリック。
- 11. results20210121.txt という名前で 2020microdatag フォルダに保存.すると,表 示された推定結果をそのままテキストファイ ルで保存できる.

## モデル推定結果

### ▶ 最寄り駅所要時間の係数

- ▶ -32.4895 (符号は負)
- ▶ 有意水準 1%で係数ゼロの Ho 棄却.
	- ➡ 最寄り駅までの所要時間はマンションの価格と 統計的に有意に相関している.

➡ 築年数,面積,ワンルームかどうかを一定とし た上で,最寄り駅までの所要時間が 1 分長くなる と,マンションの市場価値が 32.4895 万円 (324.895円)安くなる傾向がある.

▶ 築年数の係数

- ▶ −51.6141(符号は負)
- ▶ 有意水準 1%で係数ゼロの Ho 棄却.

➥ 築年数はマンションの価格と統計的に有意に相 関している.

- ➡ 最寄り駅までの所要時間,面積,ワンルームか どうかを一定とした上で、築年数が1年長くなる と,マンションの市場価値が 51.6141 万円 (516,141 円)安くなる傾向がある.
- ▶ 面積の係数
	- ▶ 63.5291 (符号は正)
	- ▶ 有意水準 1%で係数ゼロの H<sub>0</sub> 棄却.
		- ➥ 面積はマンションの価格と統計的に有意に相関 している.
		- ➡ 最寄り駅までの所要時間,築年数,ワンルーム かどうかを一定とした上で,面積が 1m<sup>2</sup> 広くなる と,マンションの市場価値が 63.5291 万円 (635,291円) 安くなる傾向がある.

#### ▶ ワンルームダミーの係数

- ▶ −338.309 (符号は負)
- ▶ 有意水準 1%で係数ゼロの *H*<sup>0</sup> 棄却.
	- ➥ ワンルームであるかどうかはマンションの価格 と統計的に有意に相関している.
	- ➡ 最寄り駅までの所要時間, 築年数, 面積を一定 とした上で,ワンルームマンションはそれ以外の 種類のマンションに比べ,市場価値が 338.309 万 円(3,383,090 円)安い傾向がある.

#### ▶ 定数項

- ▶ 1481.82 (符号は正)
- ▶ 有意水準 1%で,係数ゼロの *H*<sup>0</sup> 棄却. → 定数項は統計的に有意にゼロと異なる.
- ▶ 自由度修正済み決定係数

 $\overline{R}^2 = 0.910123$ .

➡ 最寄り駅までの所要時間,築年数,面積,ワン ルームかどうかの違いで,「価格」のバラつきが約 91%説明できている.

本日の作業はここまで. 今回は gretl のデータセットに変更を加えていない ので,gretl のデータセット (setagayaapartment.gdt)を上書き保存する必要は ない.